## **PRESENTATION TECHNIQUE**

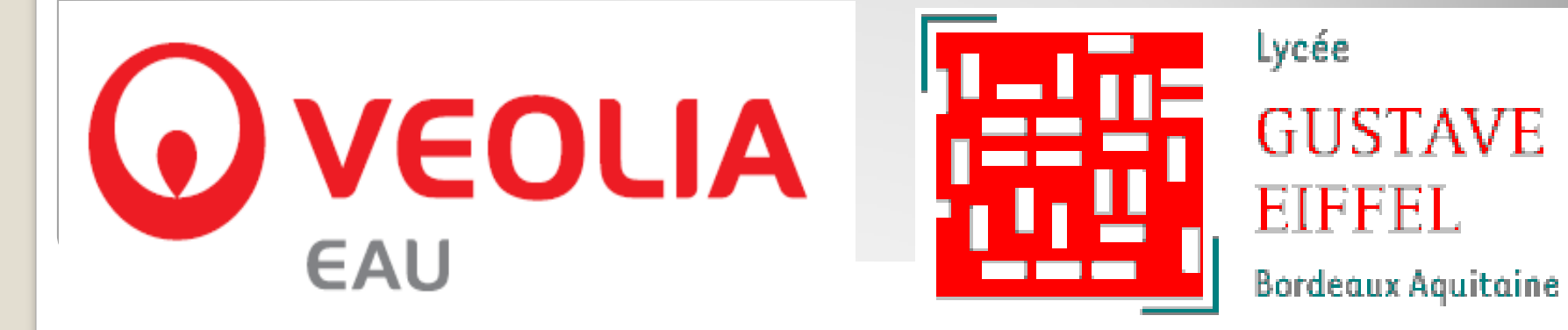

# **RENOVATION D'UN POSTE DE RELEVEMENT**

## **Analyse de l'existant**

L'entreprise VEOLIA Eau souhaite rénover l'équipement électrique d'un poste de relèvement et moderniser cette installation.

 Ce poste comprend deux pompes et une sonde de niveau piézométrique gérant les niveaux hauts et bas avec des seuils différents pour chacune des pompes.

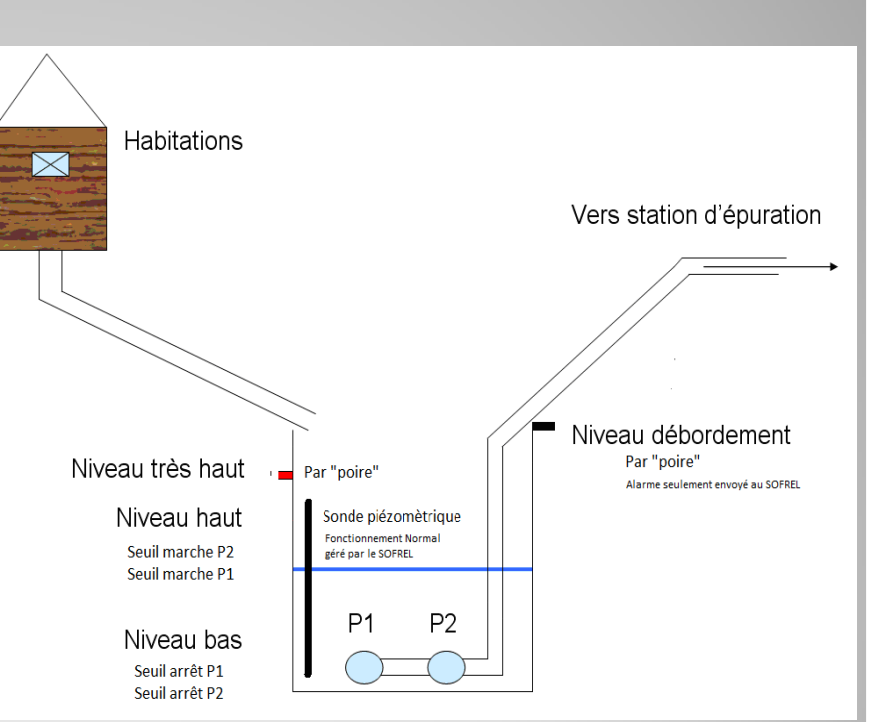

 Le niveau très haut (NTH) et le niveau de débordement seront gérés par des « poires ».

#### **Expression du besoin**

Ce poste de relèvement aura l'architecture suivante :

- Un **IHM** (Schneider) pour la visualisation de l'état du poste, l'historique des alarmes et le réglage des seuils de la sonde piézométrique lors du fonctionnement en mode automatique,
- Un **automate de télégestion** type SOFREL qui pilotera le poste de relèvement et qui signalera via une liaison RTC les états de marche ou de défaut.
- **Deux départs** vers les pompes via des modules TESYS U (Schneider). La communication se fera en topologie bus par le protocole Modbus.

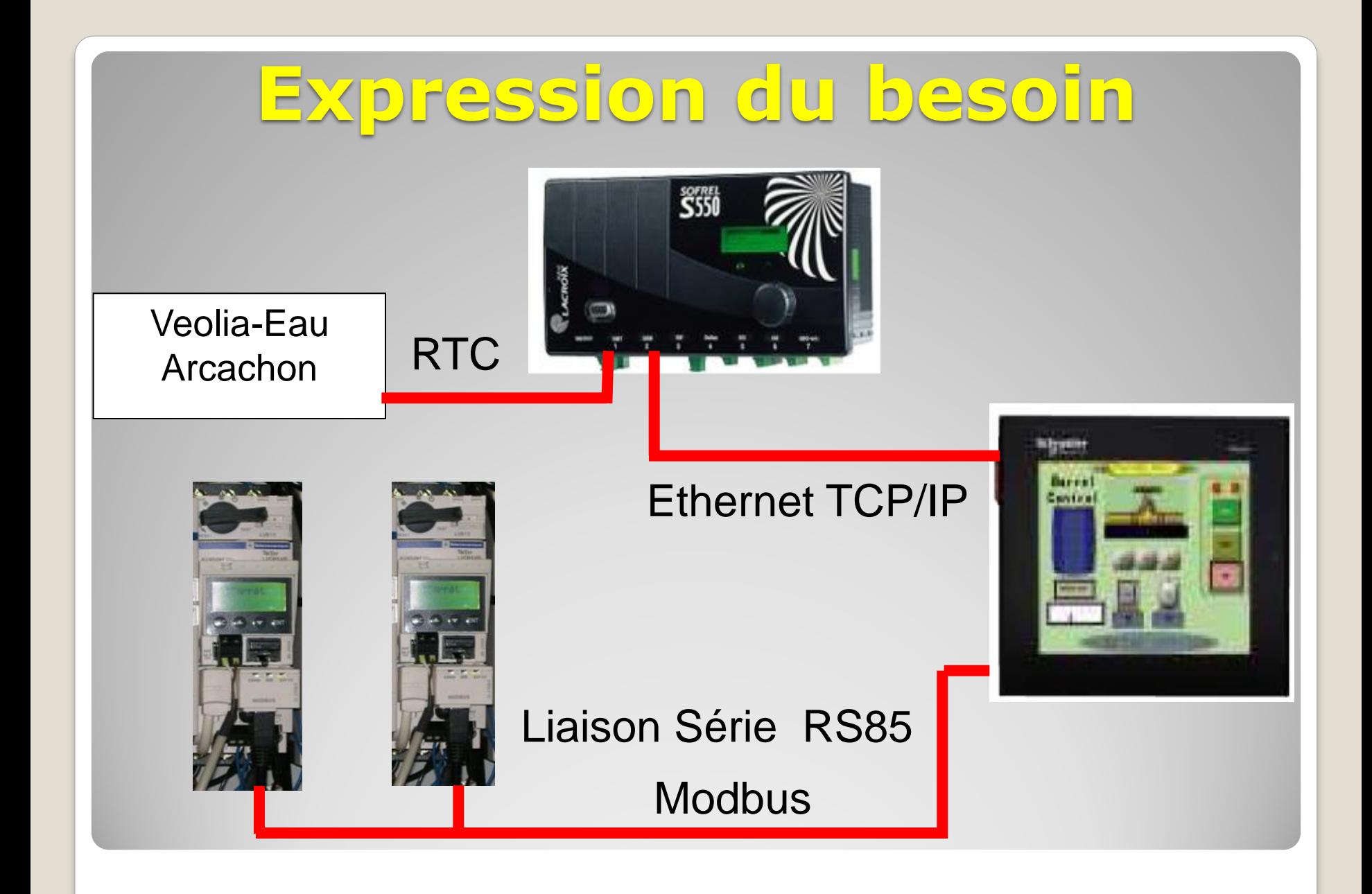

## **Enoncé des tâches**

- Effectuer l'étude de l'équipement actuel (analyse de l'existant : pompes, capteurs, télégestion, alarmes).
- Rédiger un cahier des charges avec le client (structure des pages IHM, pilotage du PR, télégestion, départs pompe et communication : RTC, Ethernet TCP/IP et Liaison Série Modbus).
- Etablir un planning (organisation, conception et mise en œuvre).
- Rechercher des solutions : Etude comparative Télégestion, IHM, départs pompe et communication (choix et justifications).

## **Enoncé des tâches**

- Etablir les schémas du poste de relèvement et proposer l'implantation du matériel.
- Réceptionner le matériel.
- Effectuer la programmation (Télégestion et IHM). Automatisme avec gestion des niveaux.
- Effectuer le paramétrage du module TESYS U et mettre en œuvre la communication modbus série.
- Implanter le matériel et réaliser le câblage.
- Effectuer les essais et Installer l'armoire sur le site.

## **MATERIELS ET OUTILS**

- IHM **Type Schneider**
- Automate dédié **Type SOFREL**
- Démarreur TESYS U communiquant

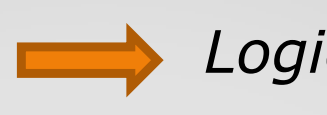

*Logiciel SOMOVE Lite*

Logiciels de schéma

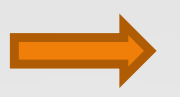

*WinRelais et Winarmoire*

 Logiciels de programmation

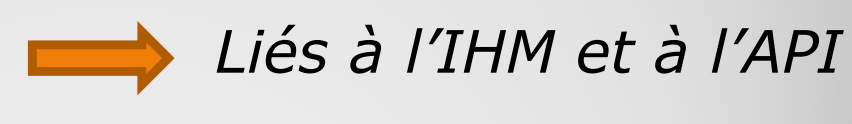